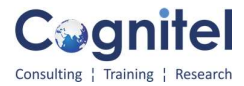

### MS Office Advanced

#### $\overline{\phantom{a}^+}$  Overview

This training focuses on introducing advanced functions of MS Word, MS Excel, MS Power point and MS Project applications.

## $\overline{\text{+}}$  MS Word (2 Days)

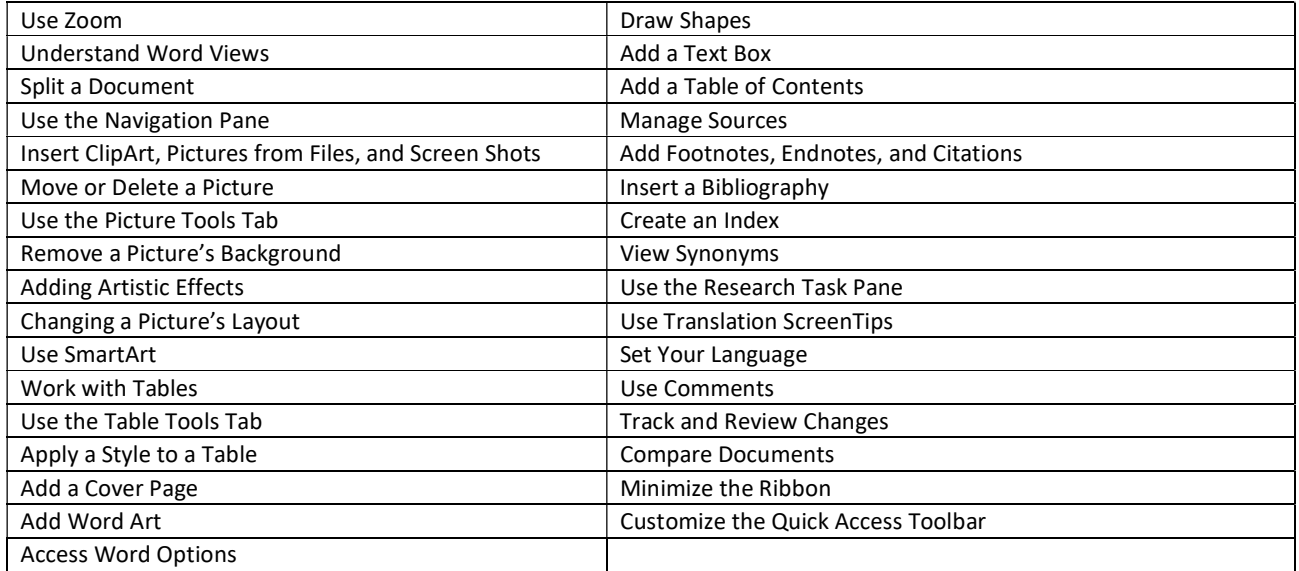

### **↓ MS PowerPoint (2 Days)**

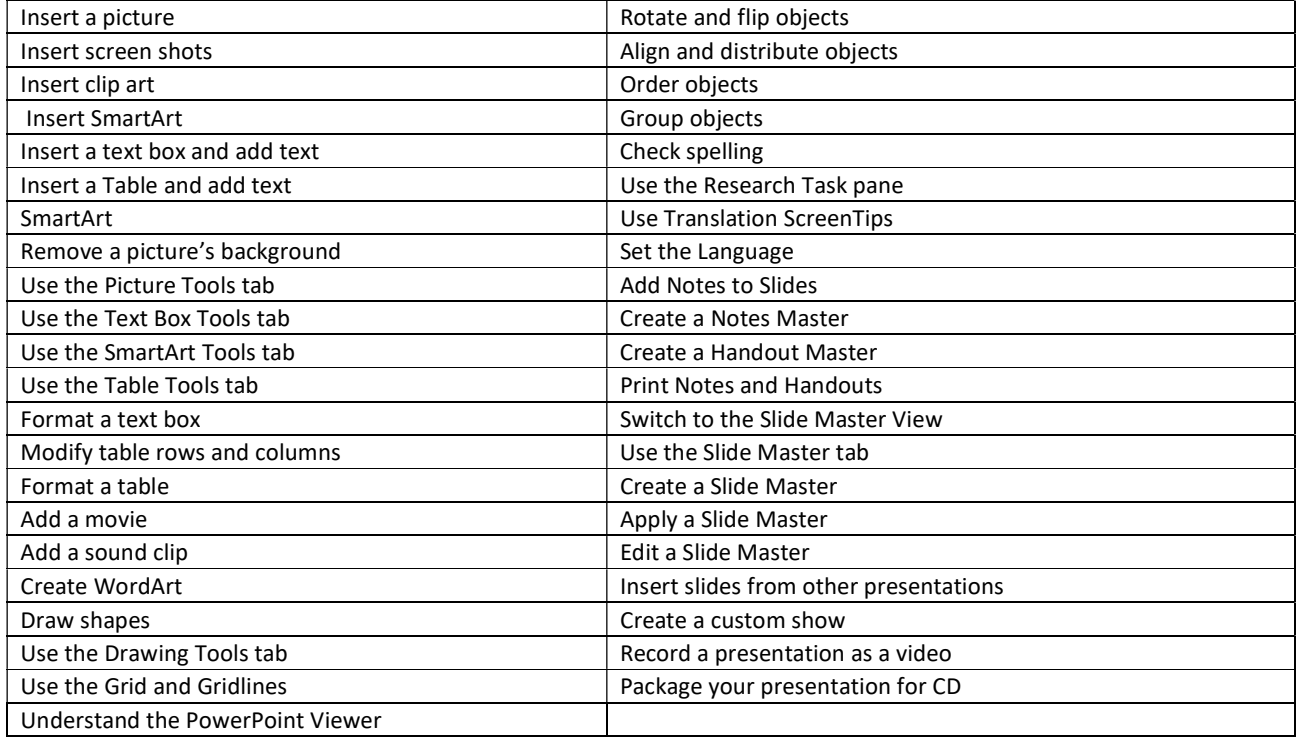

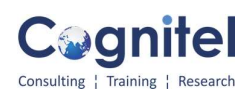

## $\blacksquare$  MS Excel

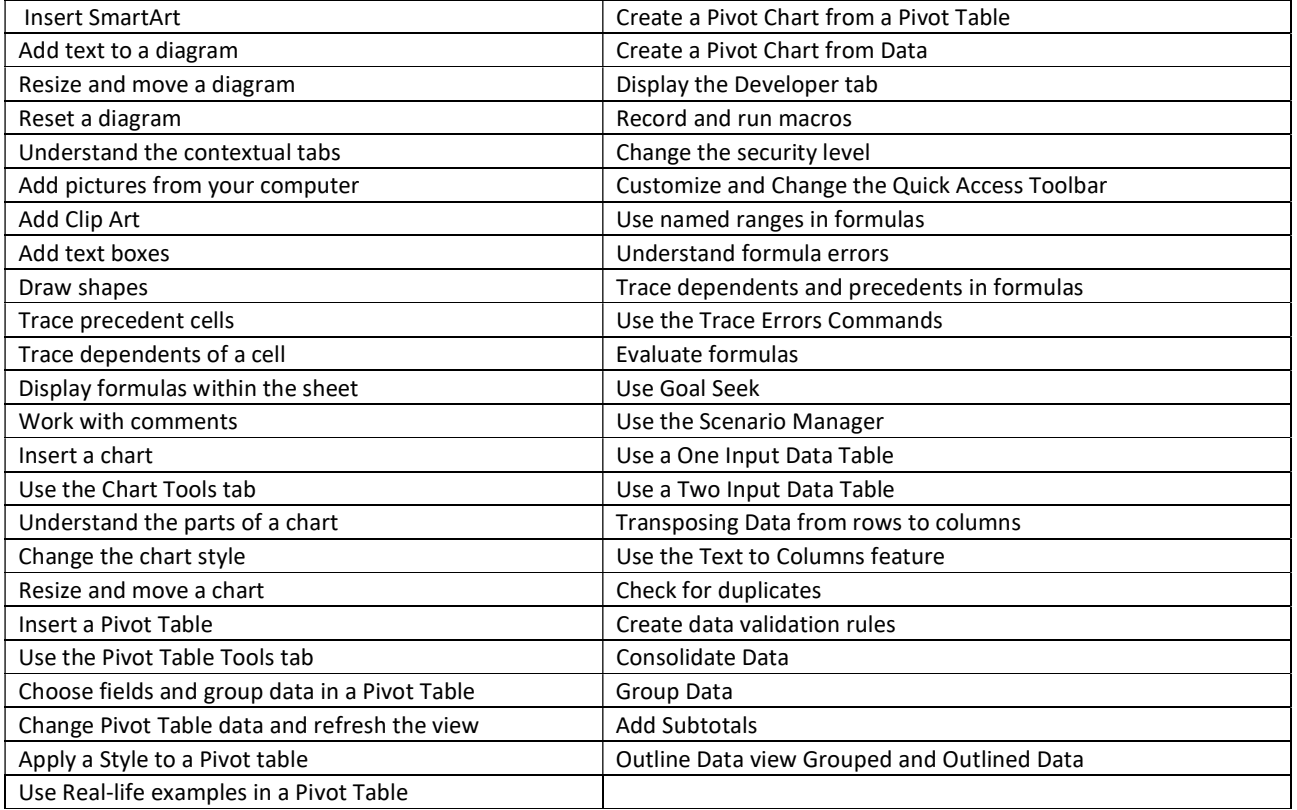

# **↓** MS Project

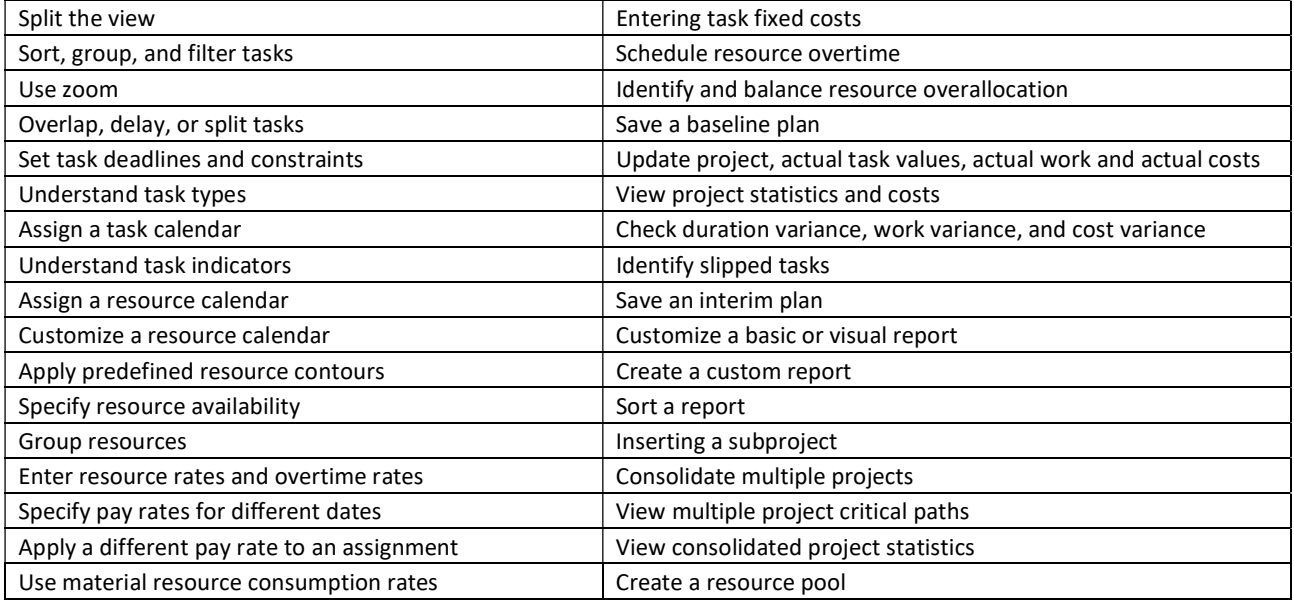